## Fichier: L'éolienne L olienne 1 - Tester les couples de fils.jpg

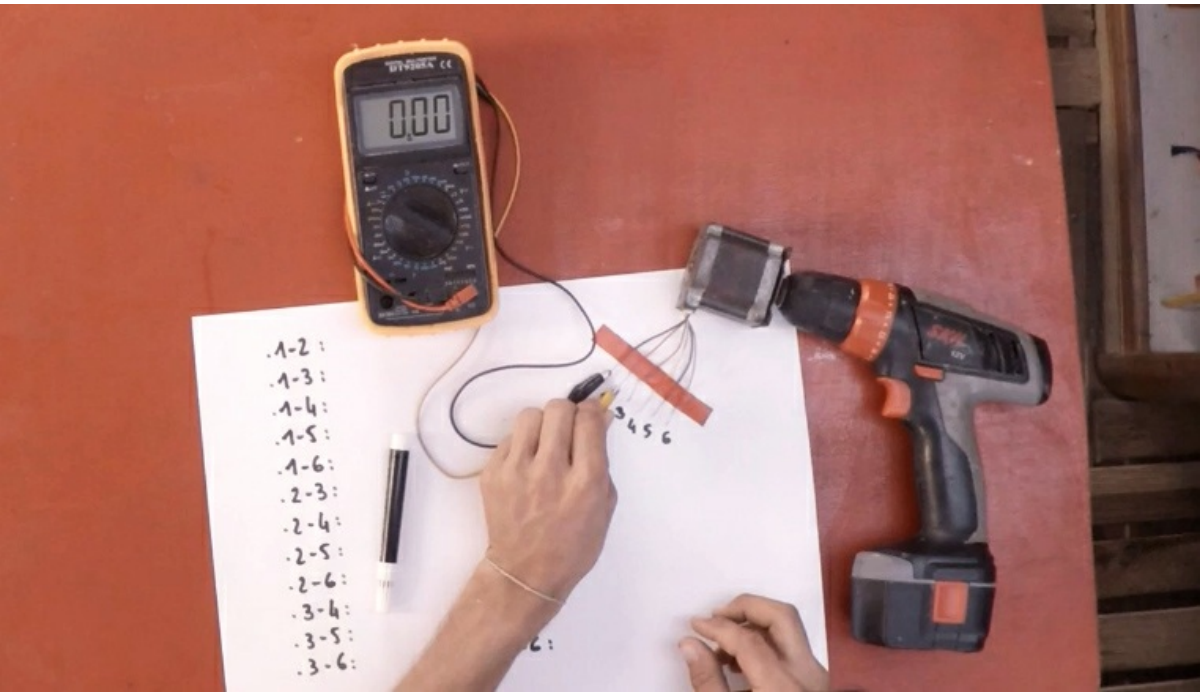

Pas de plus haute résolution disponible.

L'éolienne\_L\_olienne\_1\_-\_Tester\_les\_couples\_de\_fils.jpg (762 × 436 pixels, taille du fichier : 137 Kio, type MIME : image/jpeg) L'éolienne\_L\_olienne\_1\_-\_Tester\_les\_couples\_de\_fils

## Historique du fichier

Cliquer sur une date et heure pour voir le fichier tel qu'il était à ce moment-là.

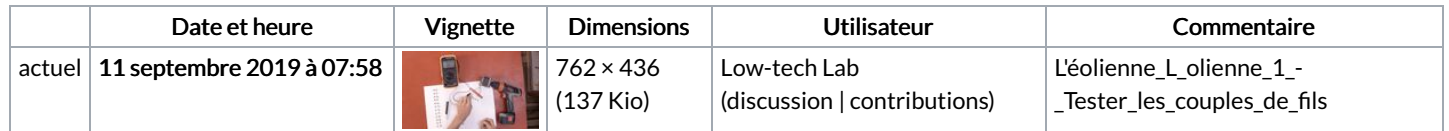

Vous ne pouvez pas remplacer ce fichier.

## Utilisation du fichier

Les 2 pages suivantes utilisent ce fichier :

[L'éolienne](https://wikifab.org/wiki/L%2527%25C3%25A9olienne) [L'éolienne/fr](https://wikifab.org/wiki/L%2527%25C3%25A9olienne/fr)

## Métadonnées

Ce fichier contient des informations supplémentaires, probablement ajoutées par l'appareil photo numérique ou le numériseur utilisé pour le créer. Si le fichier a été modifié depuis son état original, certains détails peuvent ne pas refléter entièrement l'image modifiée.

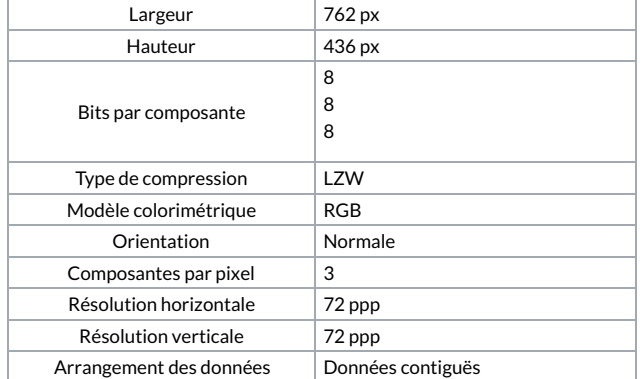

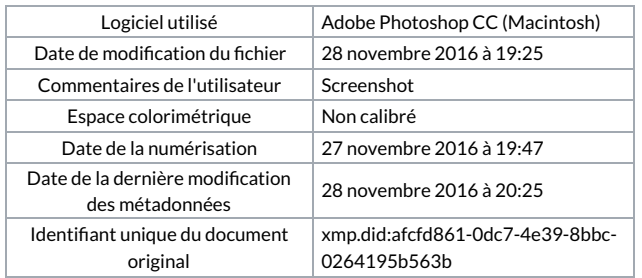